# IMQS MAP WIDGET : Driving the EOH Solution Expansion for SAP

# THE BUSINESS CHALLENGE.

*Investing in expensive Enterprise Application Software (EAS) has become essential for organisations that have to deal with current complexities experienced in large-scale operations.* 

SAP's solutions enable the daily management of these complexities. This is in line with SAP's vision of enabling their customers to seamlessly run their operations by connecting people and technology in real-time. Fundamentally, SAP's enduring cause is to empower its customers to manage complexity, drive innovation and solve real-world problems.

In this complex business environment, GIS integration is increasingly being viewed as a missing component that could simplify modern-day business even more. To enhance the value of SAP solutions, customers need to invest in robust GIS systems to continue on their path of business evolution. This is not only an expensive endeavour, but moreover cumbersome, as data needs to move between very different systems.

SAP and its distributing partners such as EOH are faced with a challenge - the lack of spatial data-representation and functionality within SAP. Would it not simplify customers' lives if they could access GIS-functionality from within SAP? This would not only vastly increase the value of SAP solutions, but also negate the need for SAP customers to invest in expensive third-party GIS Applications.

### THE SOLUTION.

The IMQS SAP Map Widget is a solution that adds value to SAP and supports the extension of EOH's solutions by providing a platform where data with a GIS reference can be displayed spatially in conventional non-GIS systems.

#### WHO IS IMQS?

IMQS builds specialised, GIS-centric software for the Infrastructure Asset Management market. This means that we are committed to conceptualising and constructing solutions for real-world problems that impact the lives of people, at all levels and from all communities, on a daily basis. It is our business to think of innovative ways to enhance the value of your organisation's physical assets, while you focus on the work that matters – delivering key services to your valued customers.

IMQS's software is currently enabling effective decision-making, service delivery and customer satisfaction in over 100 government and private organisations in South Africa and the internationally.

#### KEY POINTS

- o SAP Integration
- EOH Solution Extension
- SMART Governance and
- Local Government

#### **BENEFITS**

- Low-cost, user friendly and easy to install.
- Cloud based plug-in
- Enables basic map-functionality without having to invest in expensive enterprise GIS software.
- o Reduces the time it takes to reflect spatial changes made in your GIS system.
- o Reduces the risk of making decisions based on old/out-dated data.
- o Multiple users view changes as they are made.
- **o** Enhance collaboration between departments.
- Leverages current EAS or enterprise GIS software applications.

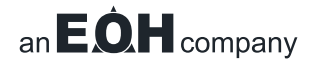

The Map Widget is a lightweight version of IMQS Web that can be easily downloaded as a cloud-based plug-in. The plug-in embeds a spatial map in any user-interface that supports i-frame technology. By enabling SAP users to easily access GIS-functionality from within SAP, the Map Widget brings all data with a geographic reference to life in the SAP environment. It helps simplify the management of complex data, adds value to the existing data-management toolset (SAP) and improves the customer's bottom line.

Let us take a quick look at how the IMQS SAP Map Widget adds value:

Users are able to visualise and edit spatial data – e.g. land parcels, pipes or roads – from within SAP. This allows SAP users to create and display geospatial objects as points, lines and polylines on a map. A user can easily search for a spatial object in SAP to identify the object on a map with IMQS Web representation.

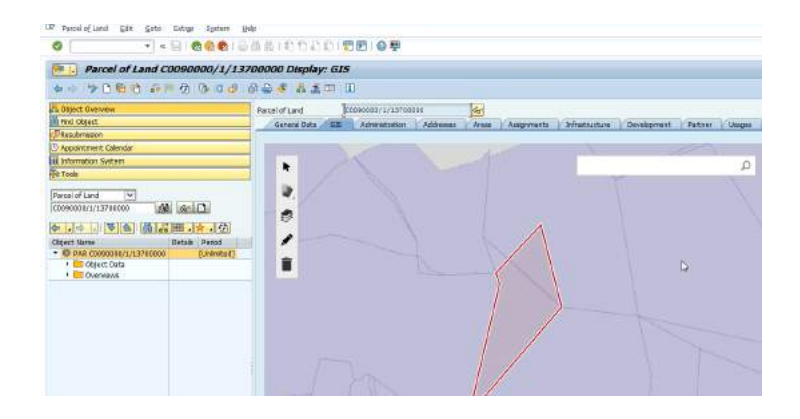

A lightweight-editing mode can be activated that offers the user point-and-select, shape-altering and map-theme select functionalities. Once within edit mode, a 'Create Tool' can be accessed that allows the user to select the type of shape they need to create. Polygons and lines can then be manipulated freely, with right-clicks indicating the end of an edit. Moreover, a drag-and-drop function allows a user to migrate shape-file data into SAP and manage layers from the tool bar. Every change that is made leaves an audit trail that can be verified. Changes are first saved to a separate delta table that requires manual approval before they are implemented. This important function ensures transparency and safeguards against mistakes.

A linking function allows a user to link their spatial data to other sets of data. Existing data, for example a land parcel in the host application, could be linked incorrectly. By selecting the land parcel on the map produced by the Map Widget, the user can link and save the shape according to the correct data.

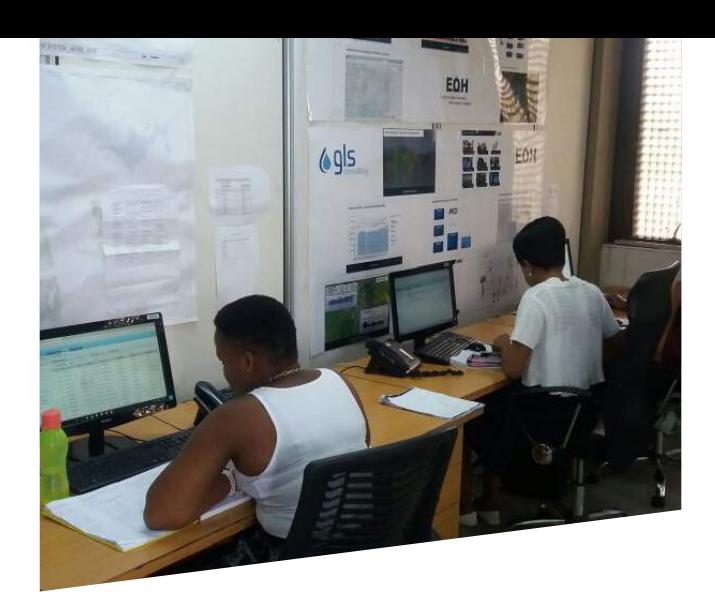

The final boon of the Map Widget is its seamless integration with both SAP solutions and a user's preferred third-party GIS application, such as ESRI.

## THE ACHIEVED BENEFITS.

The cloud-based plug-in is a low-cost, user-friendly and out-of-the-box solution. It solves the problem of the lack of spatial data-representation within SAP.

Beyond filling this gap, it reduces the time it takes to reflect spatial changes made in a user's GIS. Hence, it ensures that important decisions are not based on old/outdated data.

The IMQS SAP Map Widget leverages a customer's existing investment in SAP by making it easier to visualise and edit data. It therefore supports and adds value to the vast array of solutions provided by EOH and is fully aligned with SAP's vision of improving people's lives by simplifying complex processes.

The IMQS SAP Map Widget helps to generate trustworthy information integral to decision-making in a cost-effective and timely manner without the need to invest further in expensive commercial GIS Applications. It empowers non-GIS experts to suggest changes to the GIS system and enables collaboration between departments.

Ultimately, the IMQS SAP Map Widget supports the vision and values of SAP by making things "Run Simple".

### CONTACT.

Erick Underhill IMQS MARKETING **E:** erick.underhill@imqs.co.za

an  $E\dot{\mathbf{O}}\mathbf{H}$  company

Masheke Mukwamataba HEAD OF BUSINESS DEVELOPEMENT **E:** masheke@imqs.co.za

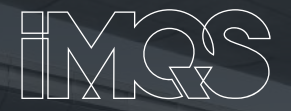